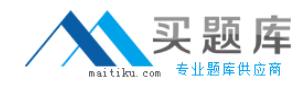

# **CA Technologies Exam CAT-221**

# **CA Clarity PPM v13.x Professional Certification Exam**

**Version: 6.0**

**[ Total Questions: 50 ]**

[http://www.maitiku.com QQ:860424807](http://www.maitiku.com)

# **Question No : 1**

What is the function of a partition model?

- **A.** It addresses security on a granular level.
- **B.** It assigns objects to all other partition models.
- **C.** It replaces the CA Clarity PPM security scheme.
- **D.** It controls how CA Clarity PPM manages objects.

#### **Answer: D**

#### **Question No : 2**

Out of the box, which object actions can you create in CA Clarity PPM v13? (Choose three)

- **A.** Run a stock report
- **B.** Link to Google search
- **C.** Delete an active service
- **D.** Run the Delete Investments job
- **E.** Move tasks across or between projects

#### **Answer: A,B,D**

# **Question No : 3**

After a successful installation of CA Clarity PPM v13 using Tomcat and the proper deployment of the service, to start the CA Clarity PPM app service, which command should you use?

- **A.** Niku start app
- **B.** Admin start app
- **C.** Start clarity app
- **D.** Service start app

#### **Answer: D**

#### **Question No : 4**

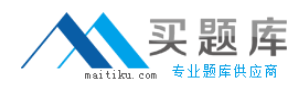

Which properties do you define for a new custom object?

- **A.** Attributes, Links, Views and Audit Trails
- **B.** Name, Attributes, Master Object, and Views
- **C.** Master Objects, Subobjects, Attributes, Links, and Views
- **D.** Name, ID, Partition Model, Description, and Master Object or Subobject

# **Answer: D**

# **Question No : 5**

In the CA Clarity PPM Process Engines event flow, what is the function of the Wakeup Signal?

**A.** Displays detailed Process Engines instance information

**B.** Triggers the Background Engine as soon an event is fired

**C.** Keeps track of all the executing process, controls the event flow, and helps manage the Workflow Execution

**D.** Interacts with the CA Clarity PPM database on a consistent basis to proceed with the workflow steps or instructions

# **Answer: B**

# **Question No : 6**

You need to export a single portlet that is contained within a dashboard. Which limitations do you need to consider? (Choose three)

- **A.** The export will always be Fit to Page.
- **B.** The Export to PDF option must be selected.
- **C.** The Export to PowerPoint option will only permit 30 records.
- **D.** The dashboard template must be Application Page Template.
- **E.** The dashboard type must be Page with Tabs or Page without Tabs.

# **Answer: A,D,E**

# **Question No : 7**